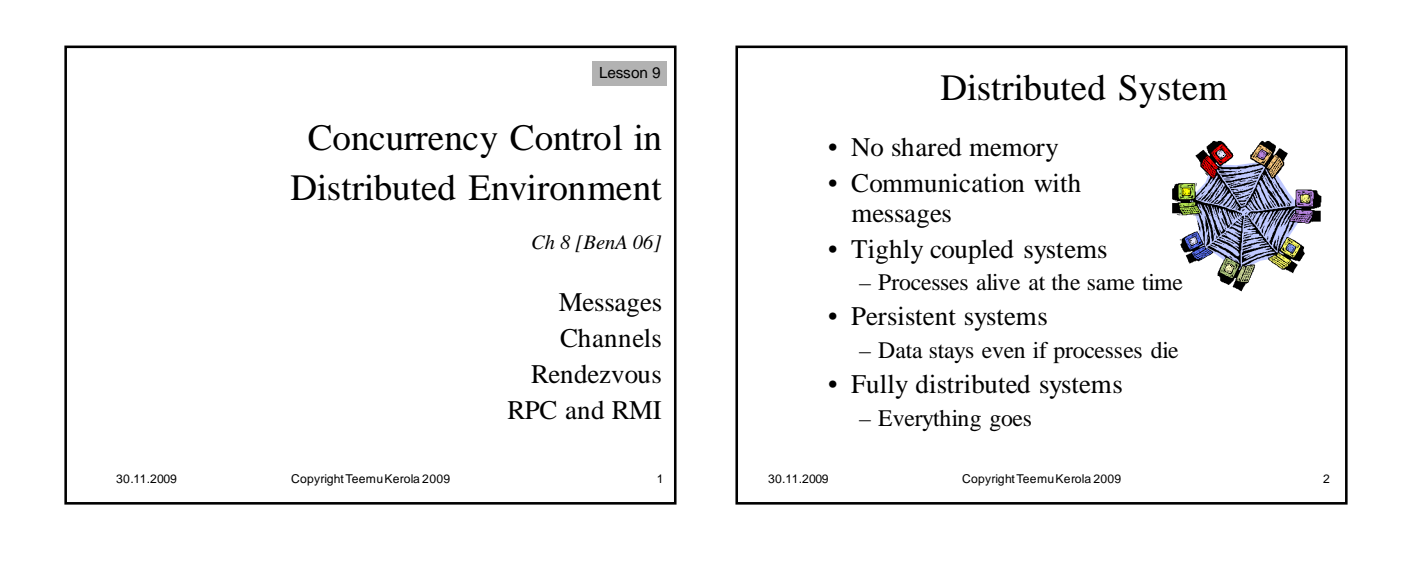

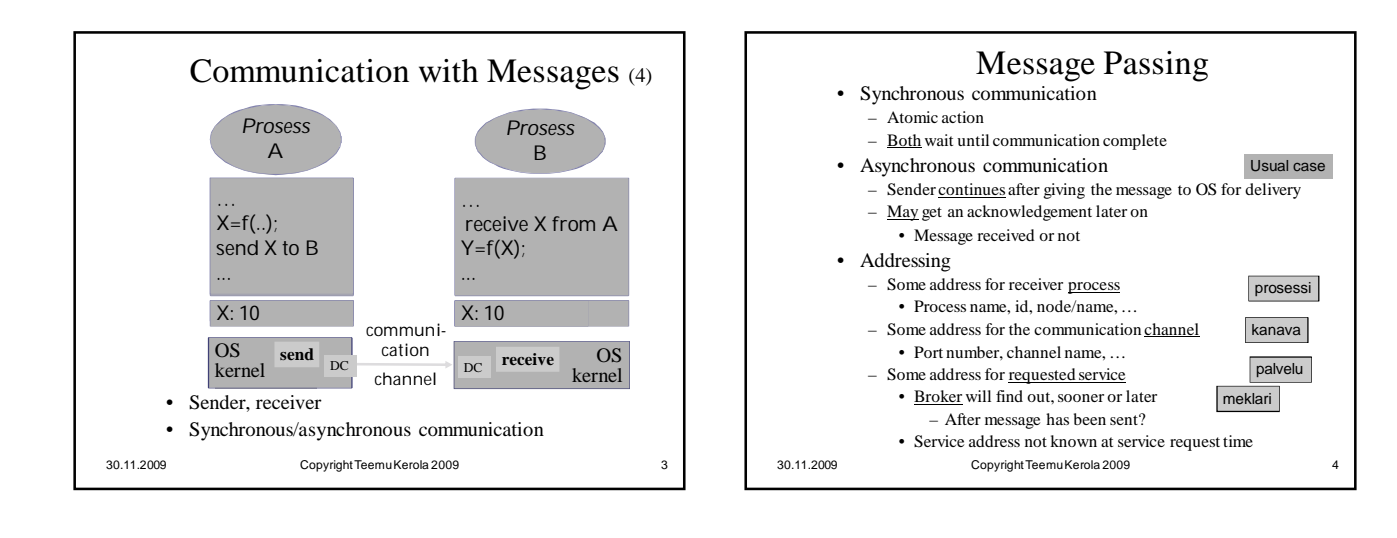

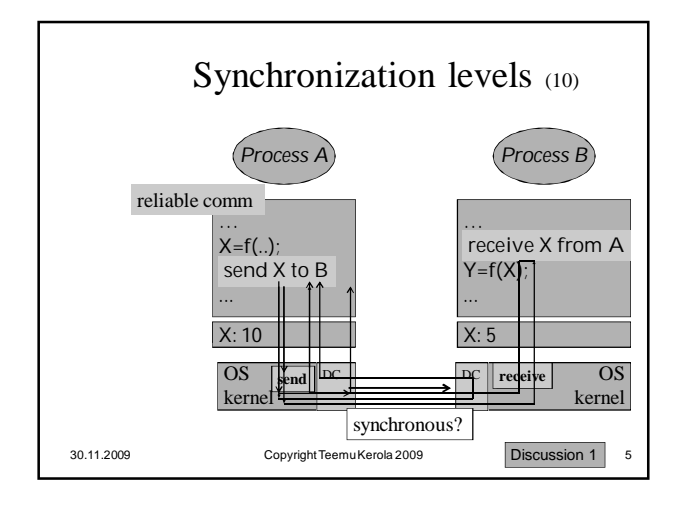

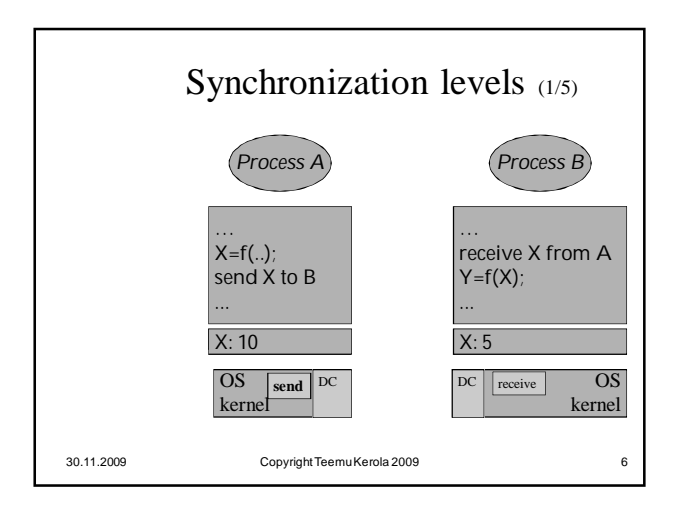

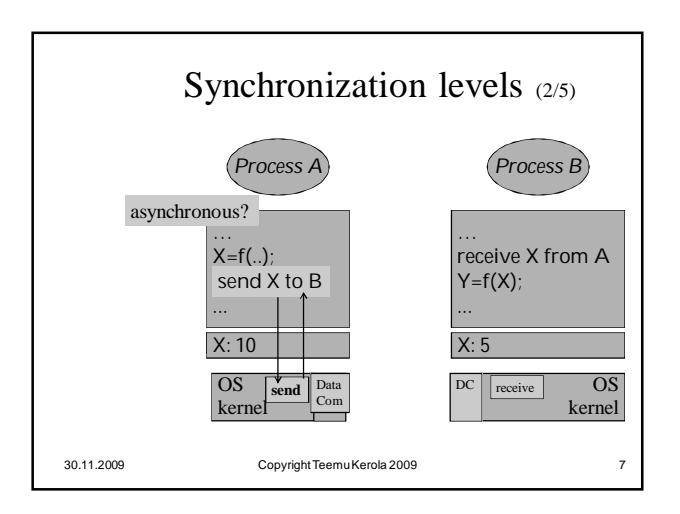

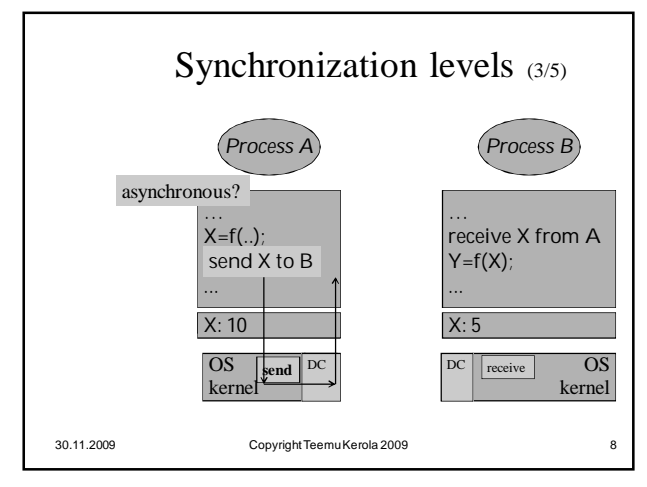

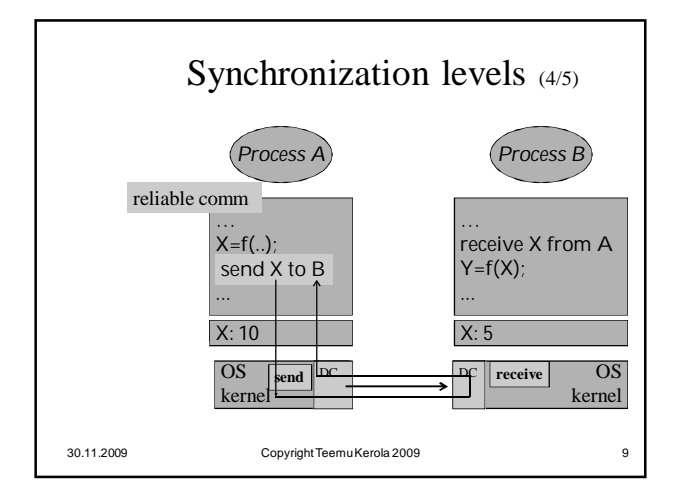

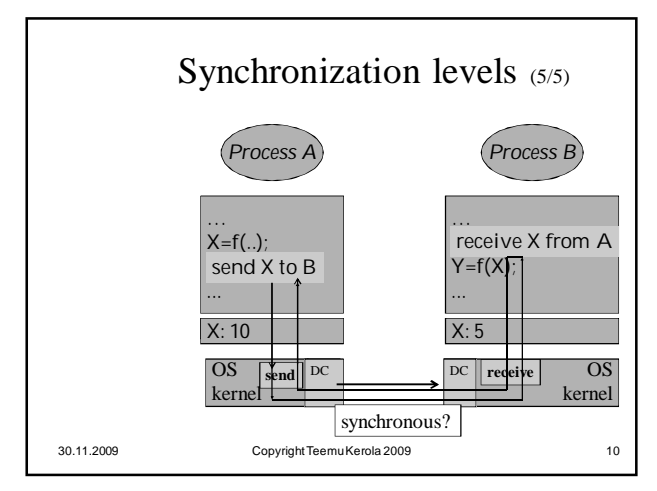

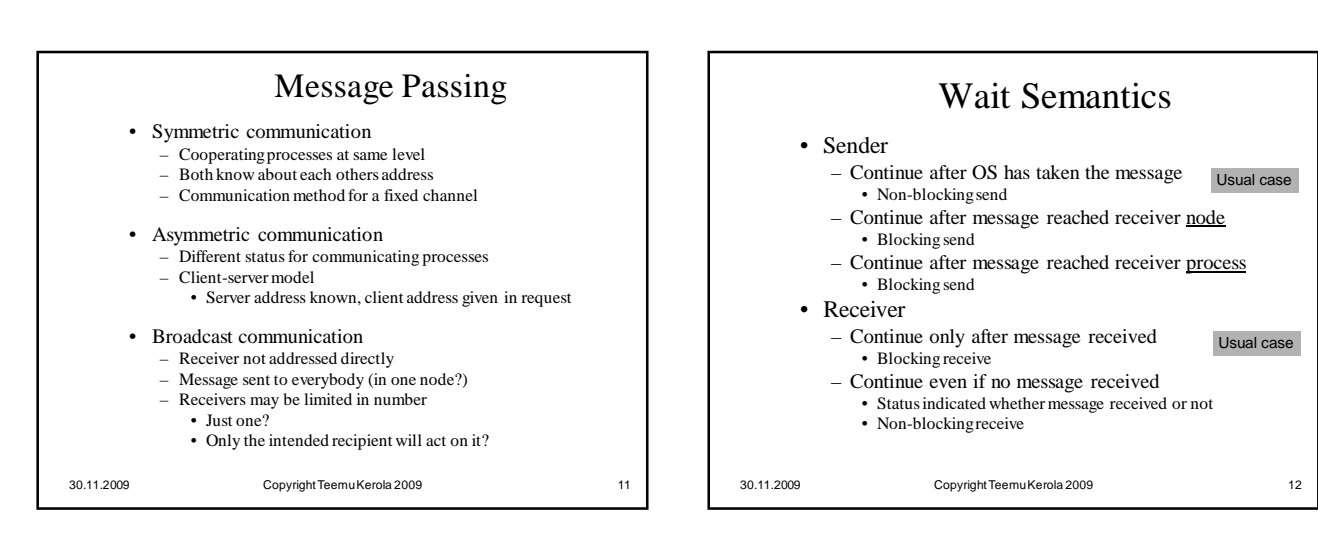

predikaatti-.<br>muunnos semantiikka

> vartioitu lauseke

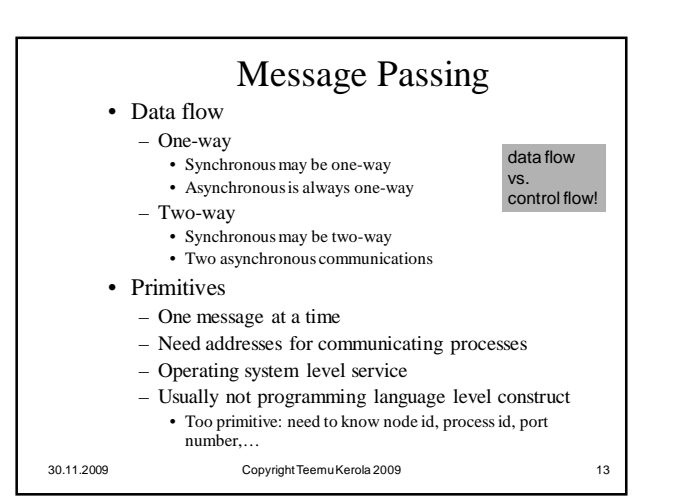

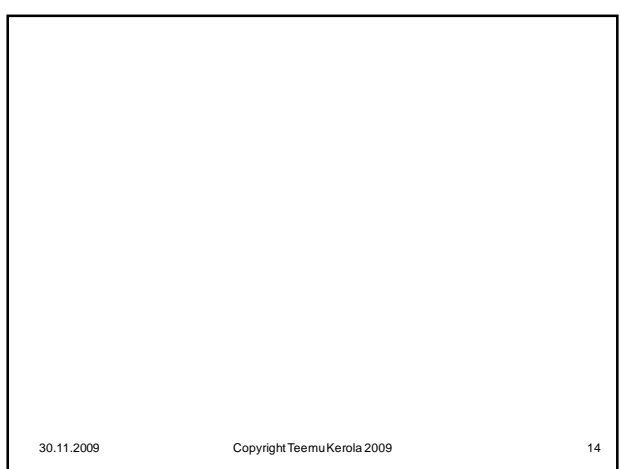

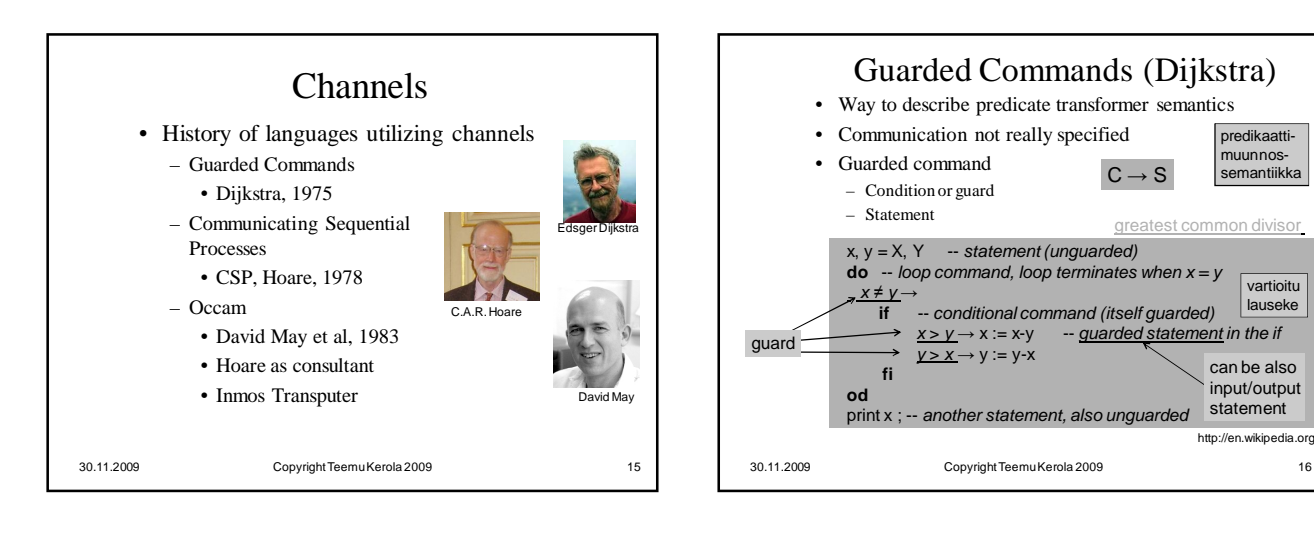

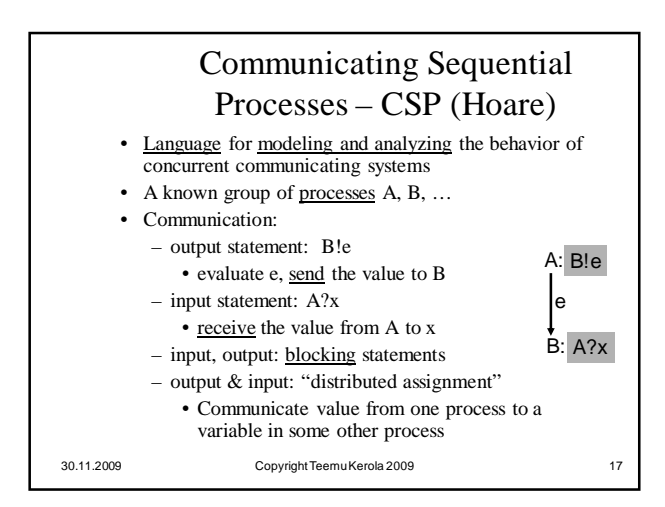

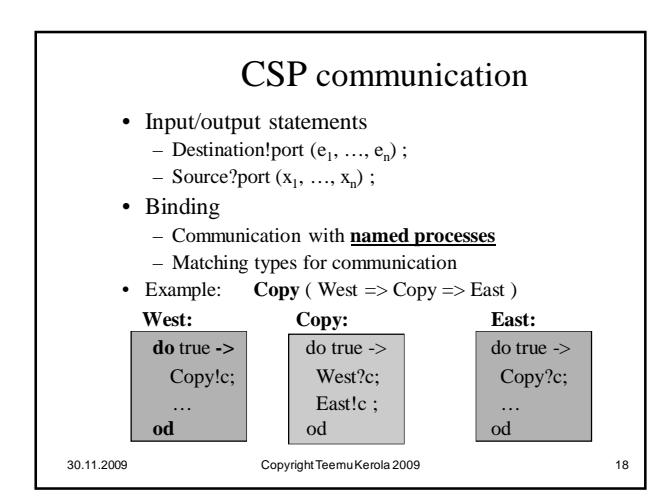

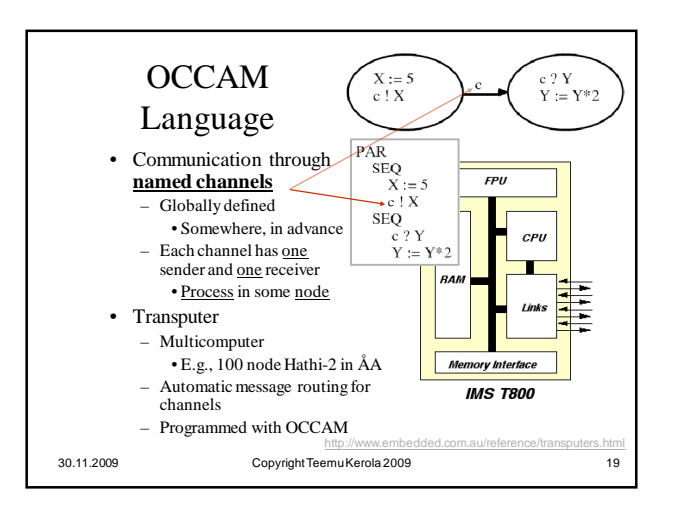

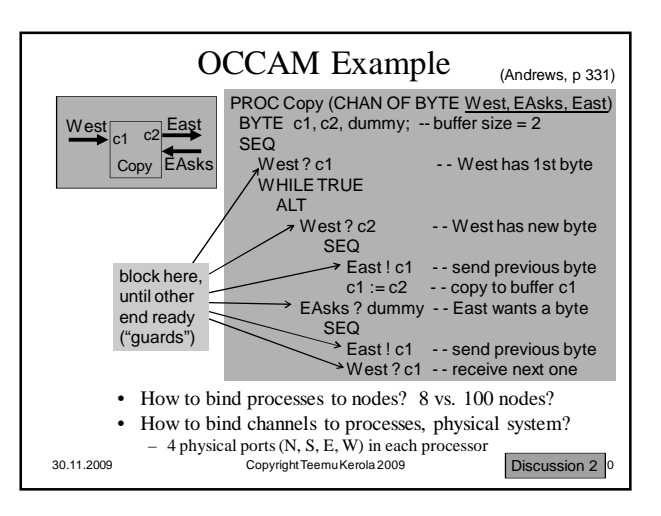

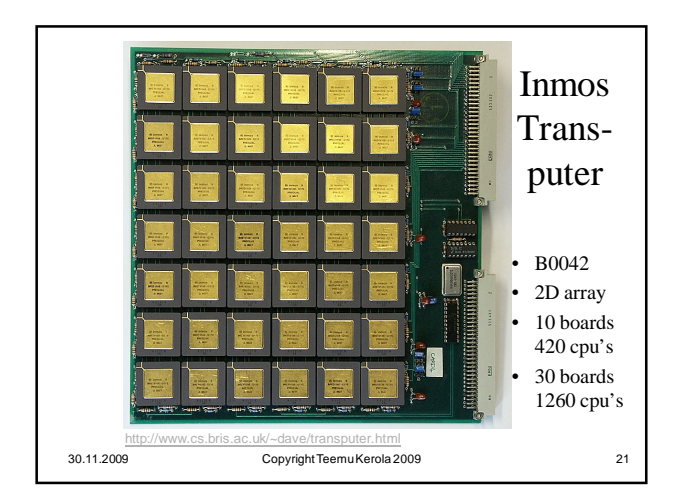

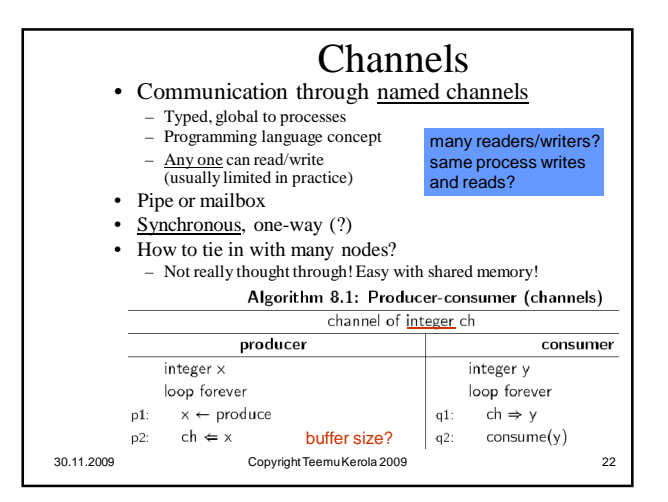

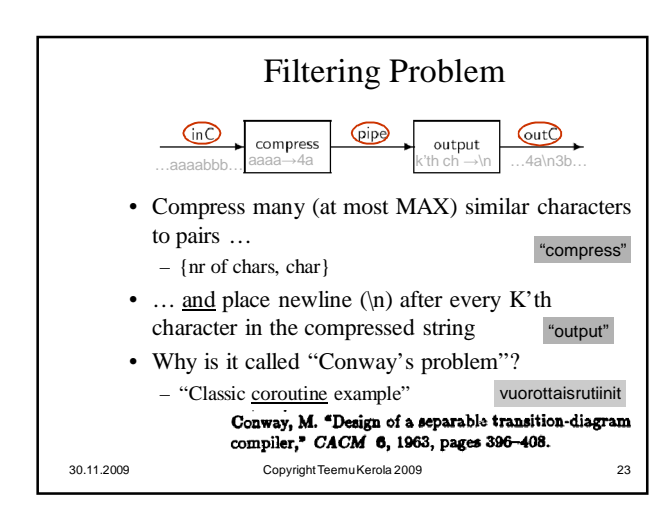

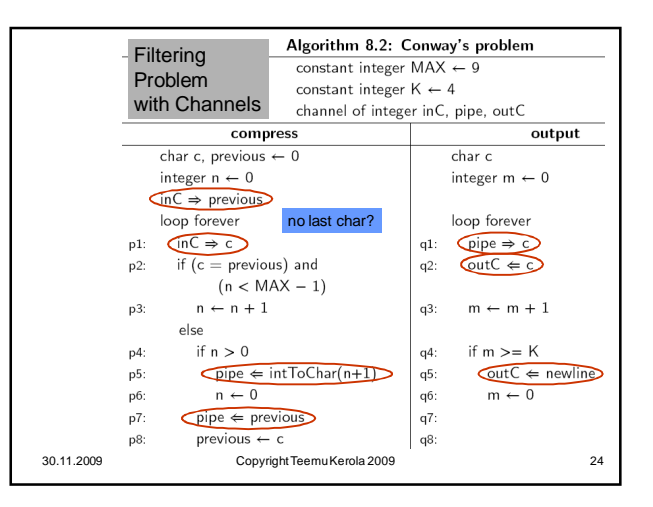

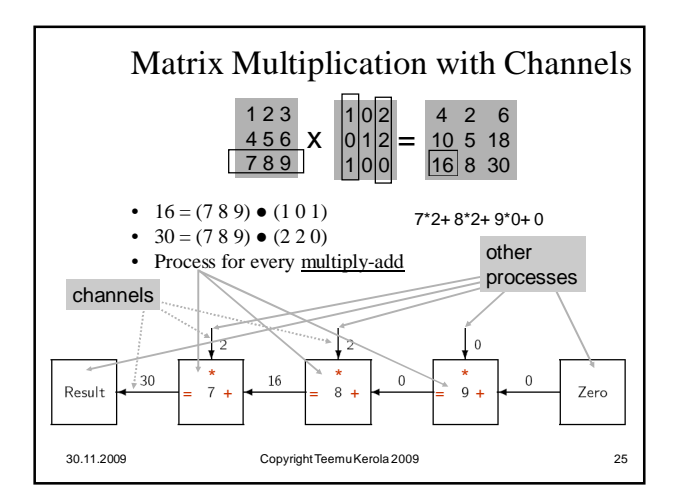

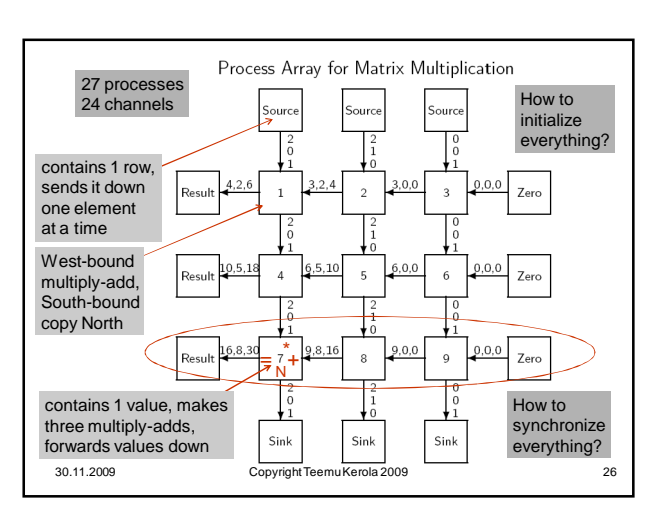

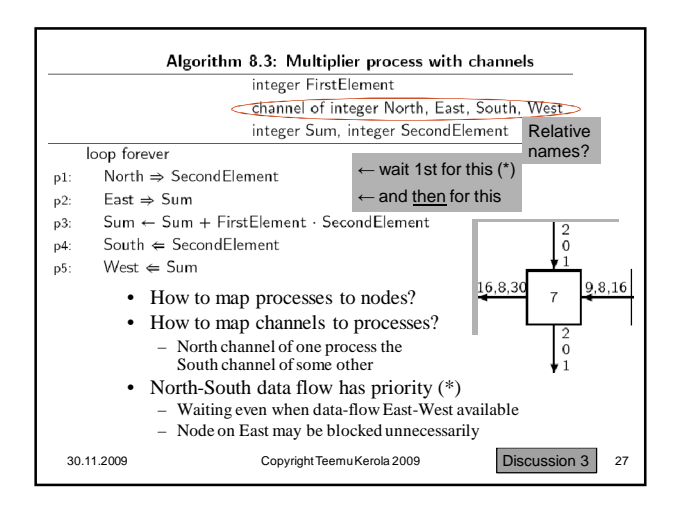

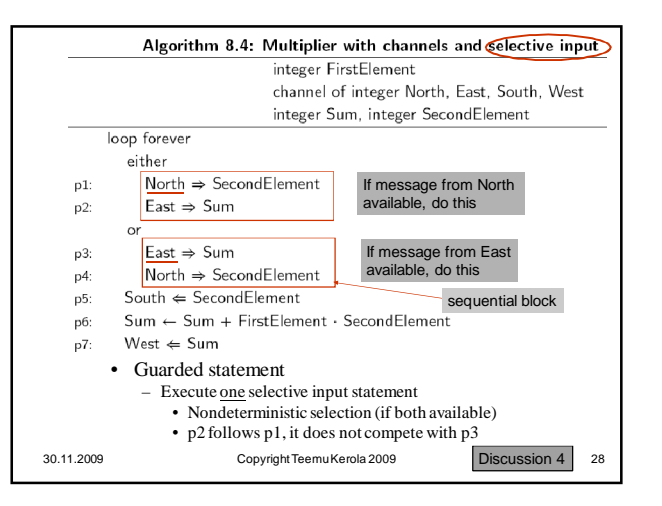

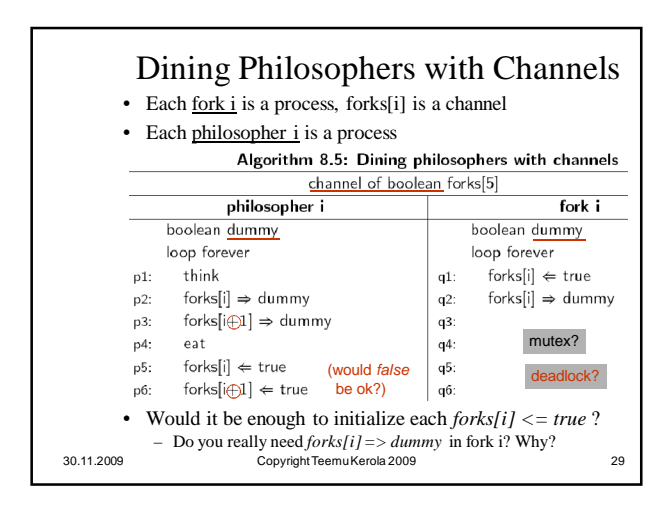

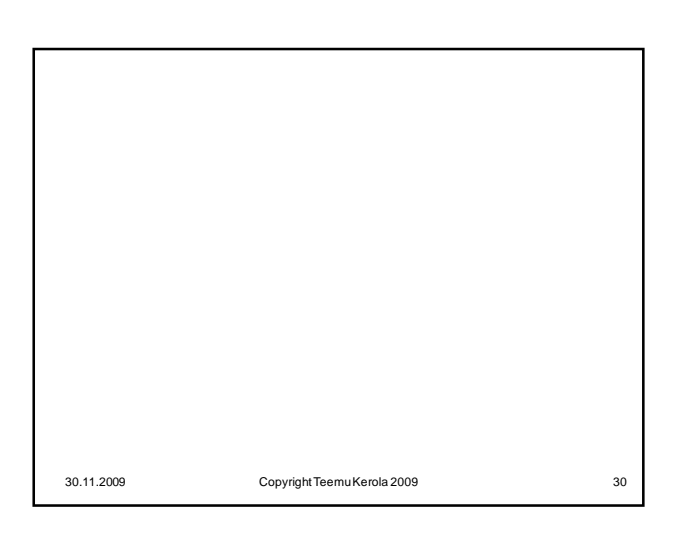

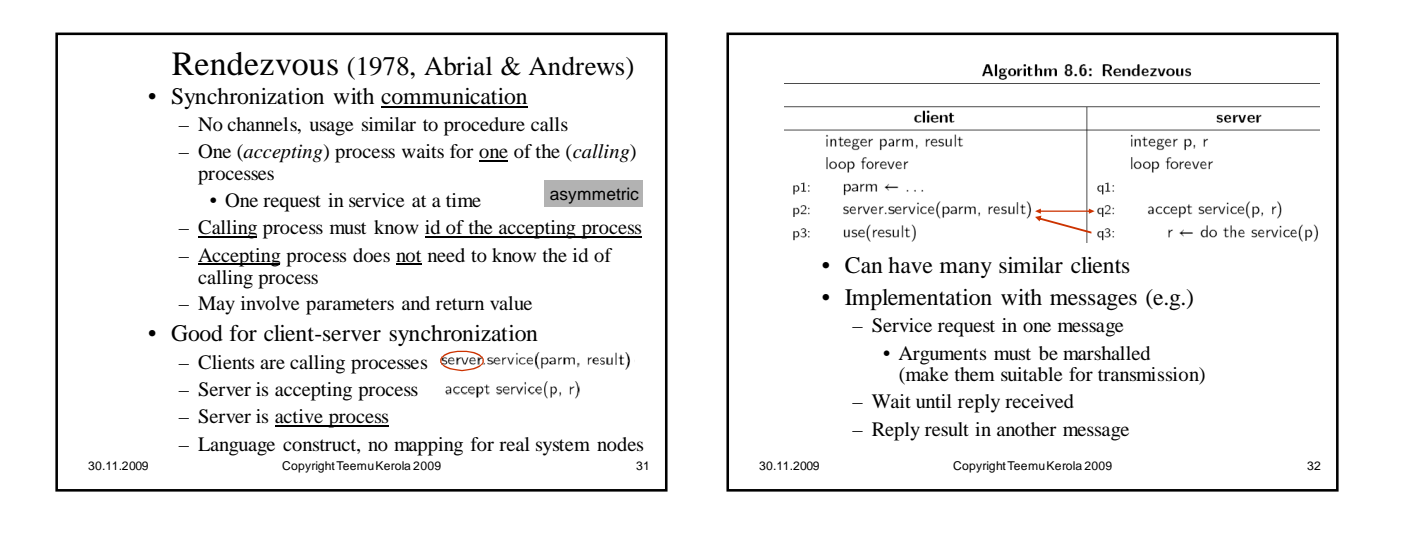

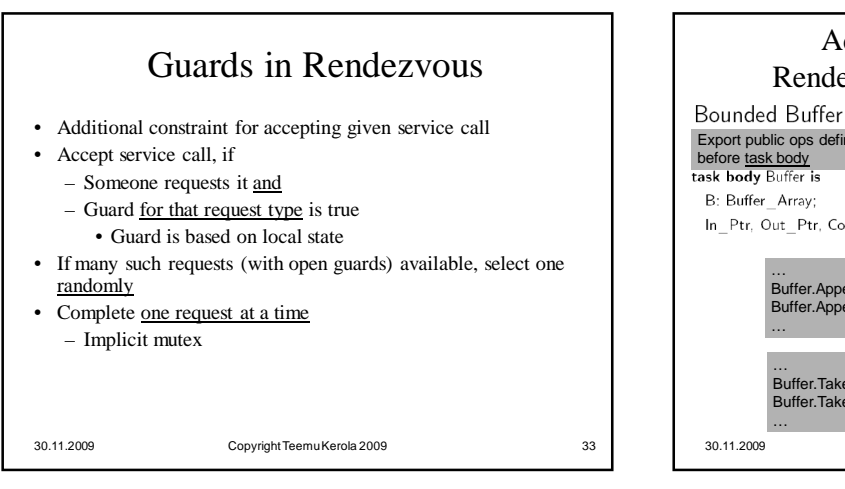

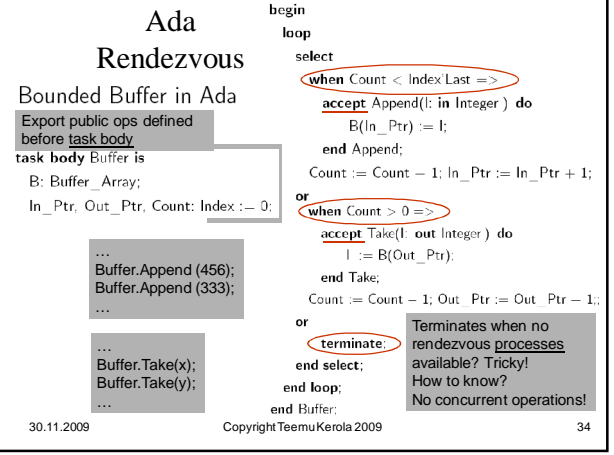

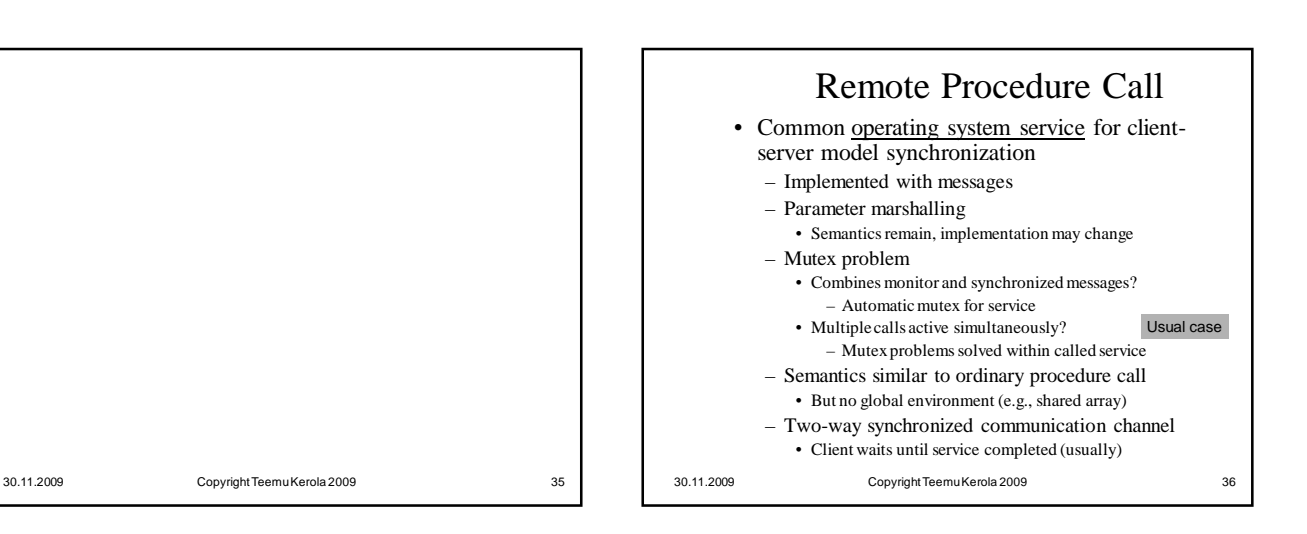

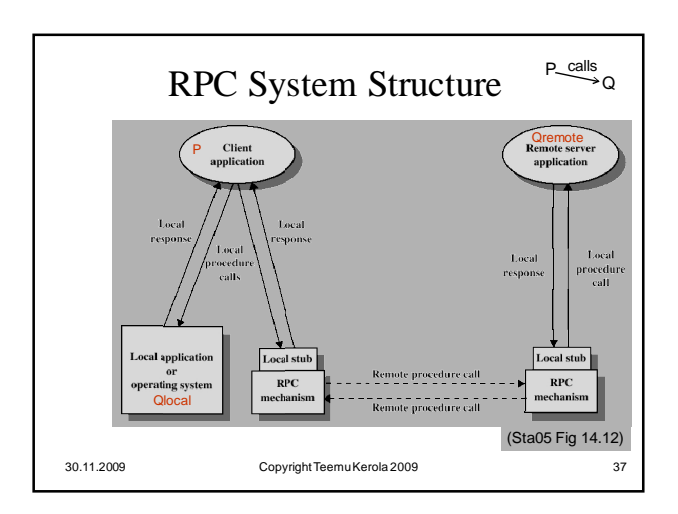

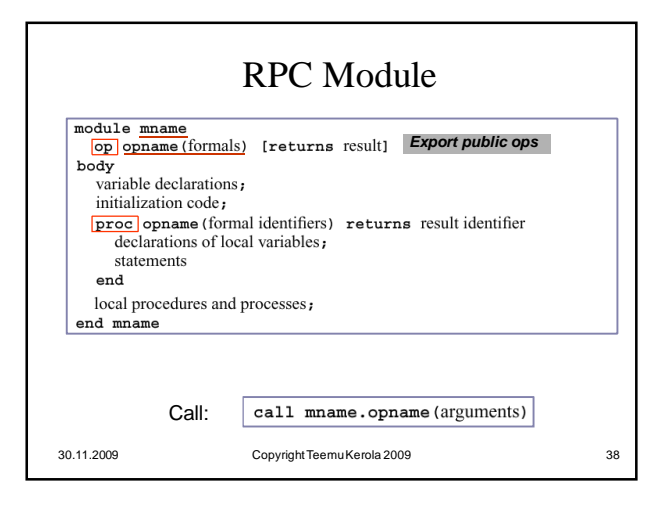

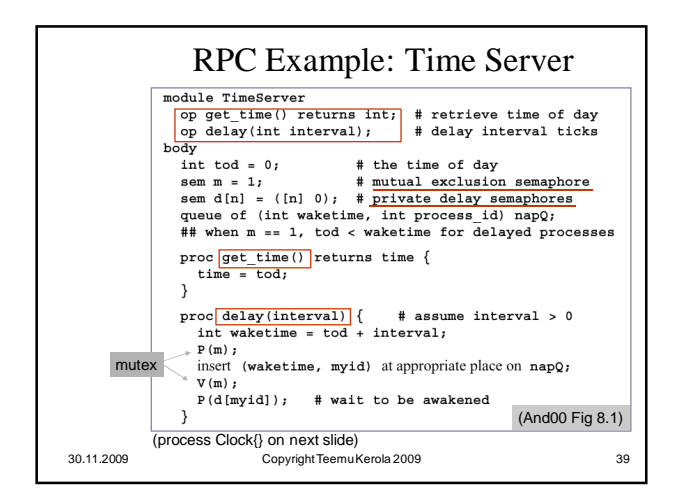

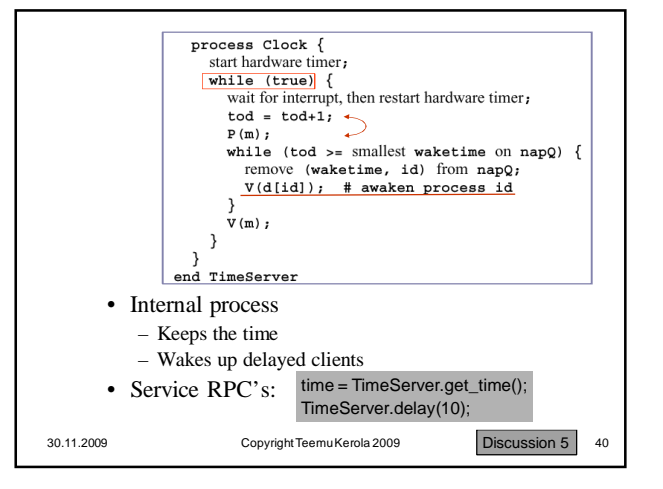

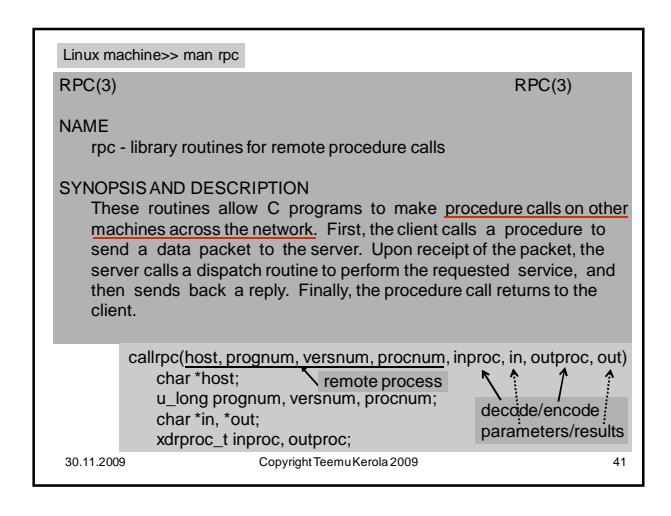

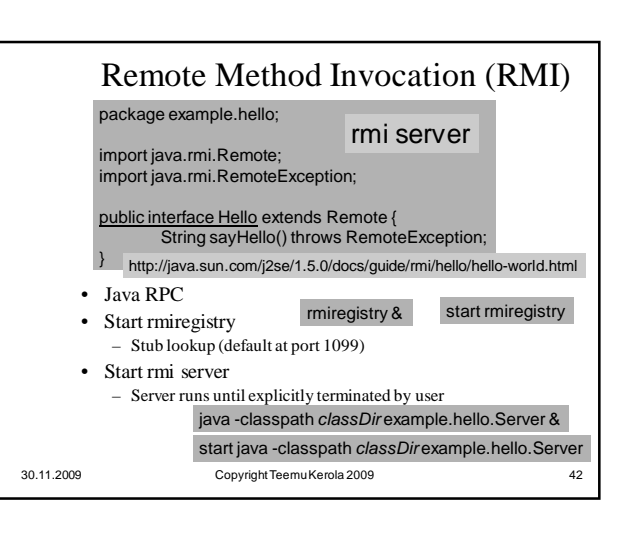

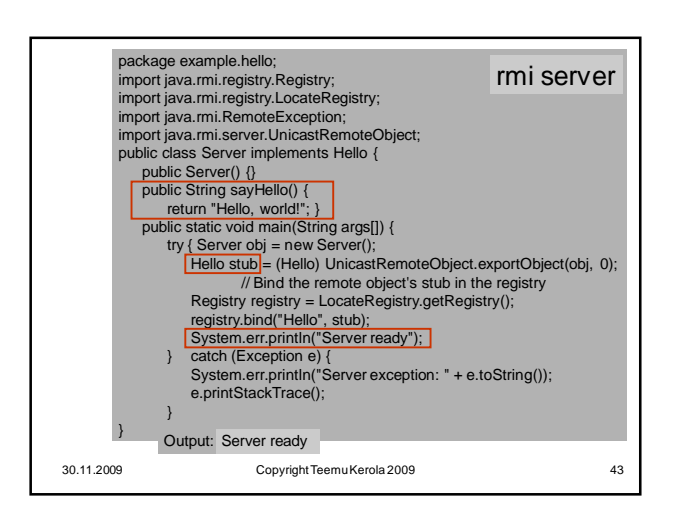

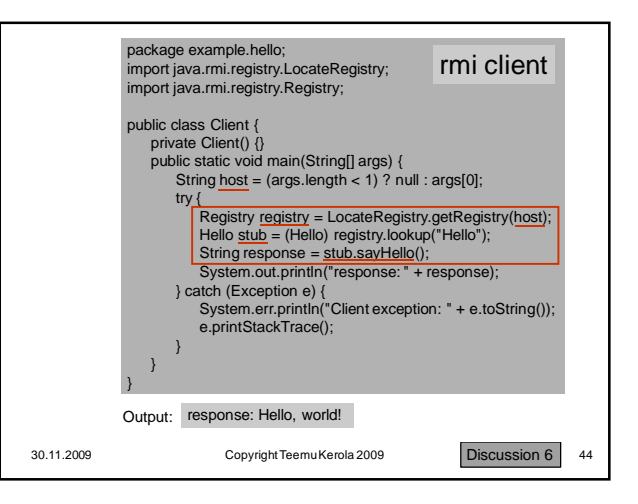

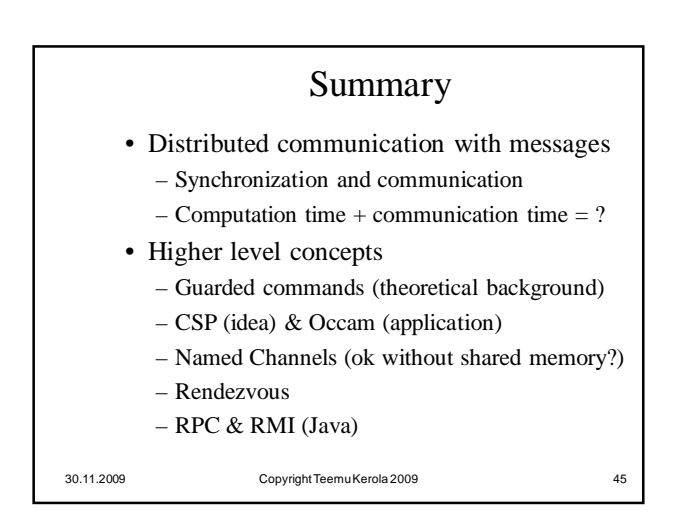